# **como apostar no 365bet**

#### **Autor: symphonyinn.com Palavras-chave: como apostar no 365bet**

#### **Resumo:**

**como apostar no 365bet : Faça parte da elite das apostas em symphonyinn.com! Inscrevase agora e desfrute de benefícios exclusivos com nosso bônus especial!** 

Qual o melhor jogo de aposta para ganhar dinheiro? Single Deck Blackjack - RTP 99,69% - bnus at R\$ 500. Lightning Roulette - RTP 97.30% - bnus at R\$ 5.000. Baccarat Live - RTP 98.94% bnus at R\$ 500.

Jogos Dica e probabilidade Heidenheim x Bayern de Munique (Bundesliga) Marcar a Qualquer Momento: Harry Kane  $(1, 44)$ Roma x Lazio (Serie Produtiva: 2 A) Parte Mais Tempo (2,05) Sporting x Benfica (Campeonato Sporting Portugus) Primeiro a Marcar:  $(1,72)$ 

#1 Esportes da Sorte: A melhor casa de aposta que paga com pix. A Esportes da Sorte , sem dvidas, uma das mais influentes casas de apostas esportivas entre os brasileiros.

#### **conteúdo:**

### **como apostar no 365bet**

## **Shani Gonzales: una ejecutiva de la industria musical que llegó a Londres en medio de la pandemia**

Shani Gonzales, originaria de Nueva York, llegó a Londres en medio de la pandemia para asumir un importante cargo en la industria musical. Sin muchas oportunidades de experimentar la cultura británica, recurrió a la televisión para su educación, mirando The Crown, Downton Abbey y, de manera inesperada, Naked Attraction.

Ahora, después de casi cuatro años, se ha adaptado y cree que su nombramiento envía una señal a los compositores. "El Reino Unido es un mercado musical muy importante, tanto histórica como actualmente es cool... Pero también soy americana, así que claramente estamos mostrando que andamos el camino – vienes y firmas aquí y no es solo un enfoque del Reino Unido".

Gonzales lidera el brazo del Reino Unido de Warner Chappell, una de las principales empresas de publicación musical, que ha experimentado un aumento en los ingresos al ayudar a expandir el alcance global de los compositores. La empresa, con raíces que se remontan a 1811, tiene un historial que conecta las composiciones de Ludwig van Beethoven con artistas modernos como

Lizzo y Madonna.

A diferencia de las compañías discográficas, que se ocupan del negocio de los lanzamientos de discos y las giras de artistas, las editoriales musicales actúan como "etiquetas" para los compositores, ayudándolos a obtener acuerdos de licencias, recolectar regalías, conectarlos con artistas de grabación y obtener canciones en anuncios, películas y televisión.

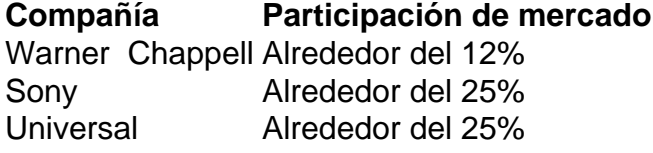

A pesar de que Warner Chappell tiene una participación de mercado más pequeña en comparación con sus competidores, la empresa ha experimentado un crecimiento, superando los R\$1bn en ingresos por primera vez el año pasado. En el Reino Unido, los beneficios aumentaron significativamente a casi £26m sobre un volumen de negocios de £137m, un aumento del 29% en comparación con 2024.

Gonzales destaca la importancia de ser más global y no solo local, especialmente a medida que la industria musical se enfrenta a desafíos como la inteligencia artificial generativa, que incluye canciones creadas por máquinas y videos de artistas que cantan covers.

"Quiero asegurarme de que mis compositores y artistas continúen siendo tratados justamente y compensados financieramente. Hay tantas versiones de AI – las personas que brindan la letra y la melodía que la IA generativa está aprendiendo necesitan ser remuneradas", dice Gonzales. Gonzales cree que los gobiernos deben intervenir para abordar este problema y prevenir una repetición de la piratería que dañó la industria del CD.

# **O acordo verde da UE como apostar no 365bet risco como apostar no 365bet eleições do Parlamento Europeu**

O co-presidente do grupo Verde do Parlamento Europeu, Philippe Lamberts, avisou que o acordo verde da UE, que visa restaurar a biodiversidade, limpar o solo, o ar e a água do continente e mitigar as mudanças climáticas, está **como apostar no 365bet** risco de ser morto se o grupo de extrema direita fizerem ganhos significativos nas eleições parlamentares da UE de junho.

Lamberts disse que os Verdes precisam "jogar o melhor jogo de **como apostar no 365bet** vida", pedindo aos eleitores que façam a escolha certa **como apostar no 365bet** vez de acreditar nas "absolute bullshit" de políticos que dizem estar lutando para salvar o planeta, mas fazem o contrário para derrotar a extrema direita.

### **Lei de restauração da natureza como apostar no 365bet risco de colapso**

Na abordagem das eleições, a UE determinou uma série de leis propostas, incluindo a Lei de Restauração da Natureza (NRL), que está à beira do colapso, e descartou outros planos, incluindo novas regras sobre pesticidas.

Lamberts elogiou a presidente da Comissão Europeia, Ursula von der Leyen, por seu compromisso contínuo com o acordo verde, mas direcionou **como apostar no 365bet** maior crítica ao presidente francês, Emmanuel Macron, que, de acordo com Lamberts, mudou-se para a direita para combater Marine Le Pen e Jordan Bardella, o presidente de seu partido Rassemblement National.

"Adotando posições que imitam o discurso e as políticas defendidas pela extrema direita ... Bardella está subindo nas pesquisas de opinião", disse Lamberts. "Ele não precisa fazer nada porque Macron está fazendo o seu trabalho [por ele]."

### **Poluição do solo, ar e água na Europa**

Lamberts criticou os políticos centristas que agradam a direita para **como apostar no 365bet** própria sobrevivência eleitoral.

"Estou zangado, sim, estou zangado ... aqui estão alguns dos fatos: o solo, o ar, a água estão altamente poluídos na Europa, até o ponto de não ser possível ter água engarrafada limpa", disse Lamberts.

O NRL, que tem como objetivo regenerar a qualidade do solo e da água, é um exemplo notável, segundo Lamberts. Foi aprovado pelo parlamento earlier this year e tinha a maioria qualificada para ser transferido para as estátutos **como apostar no 365bet** uma cúpula de líderes da UE **como apostar no 365bet** março.

**Informações do documento:**

Autor: symphonyinn.com Assunto: como apostar no 365bet Palavras-chave: **como apostar no 365bet** Data de lançamento de: 2024-07-21